## **NRF Grants Management - Stellenbosch University**

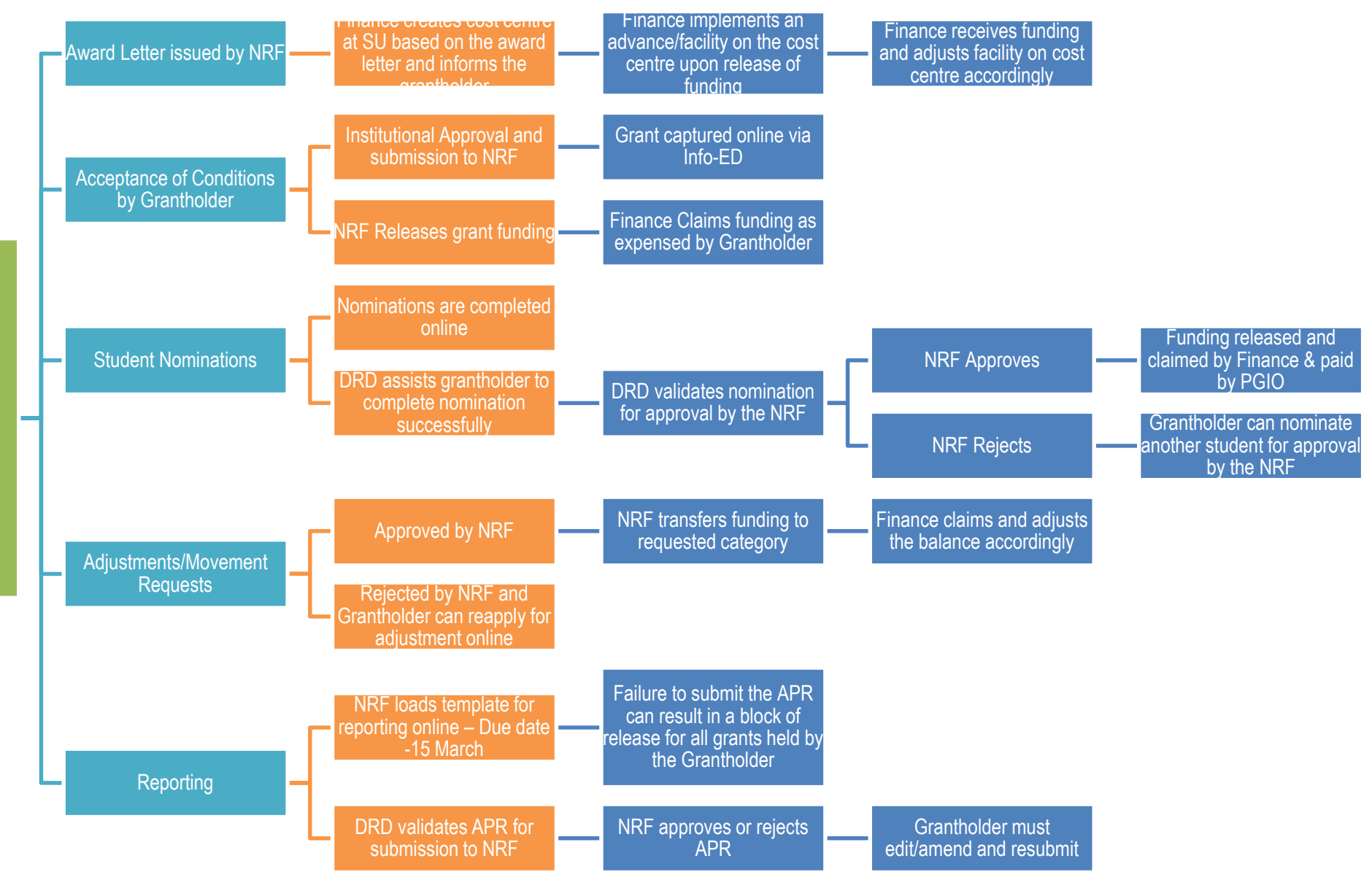

Successful Application for Funding Successful Application for Funding